Photoshop Lightroom 5

13 ISBN 9787115355363

[ ] Scott, Kelby

页数:475

版权说明:本站所提供下载的PDF图书仅提供预览和简介以及在线试读,请支持正版图书。

www.tushu111.com

Photoshop Lightroom 5 Scott Kelby

Photoshop Lightroom web web and the state of the Photoshop Reformation of the Photoshop Reformation  $\mathbb{R}^n$ 

 $\mathbf{Web}$ 

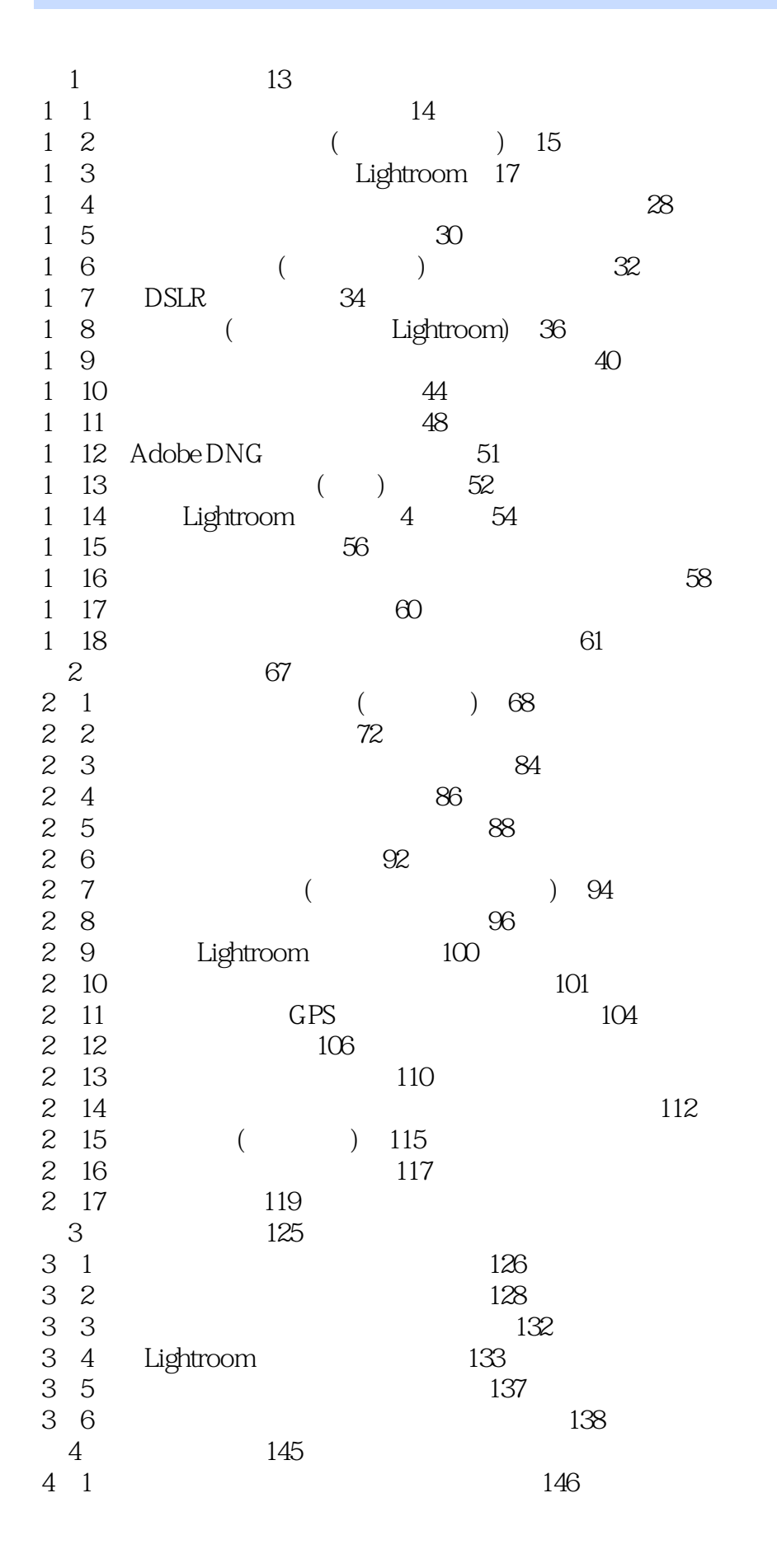

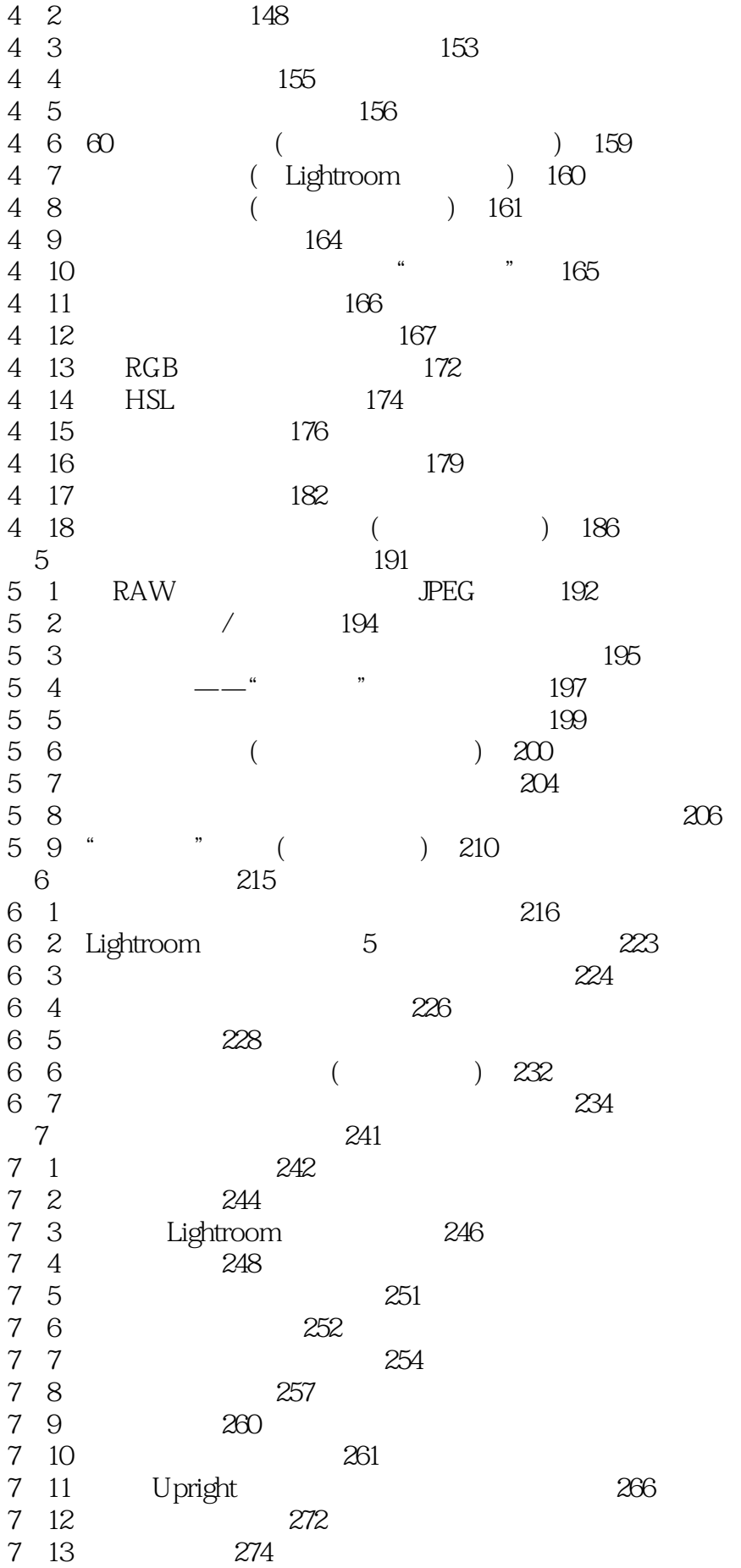

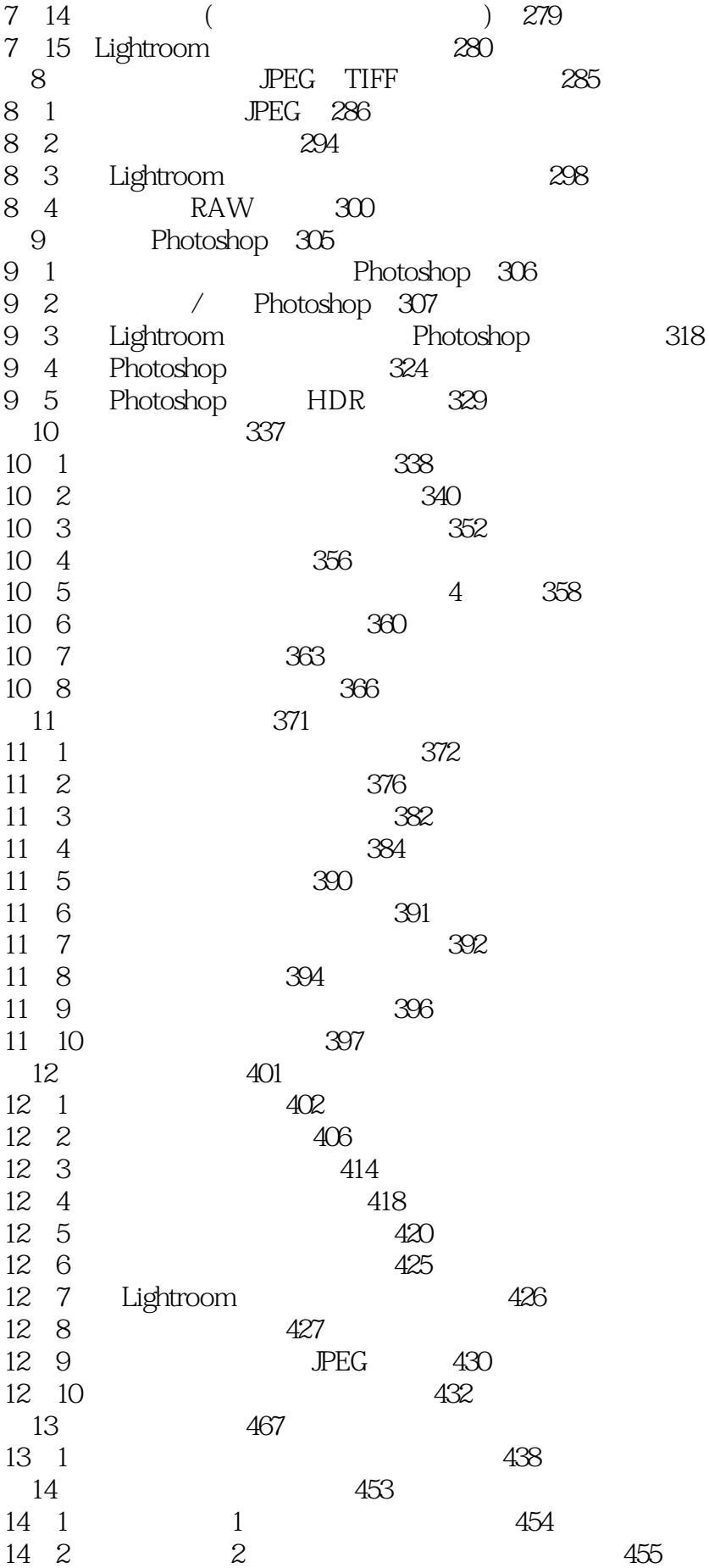

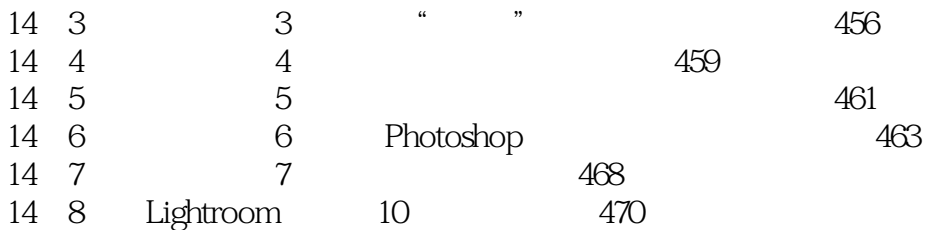

1、很详细、专业的书籍,覆盖了lightroom的方方面面!  $2$ Lightroom 5<br>
(  $($  $)$ 

 $1$ 

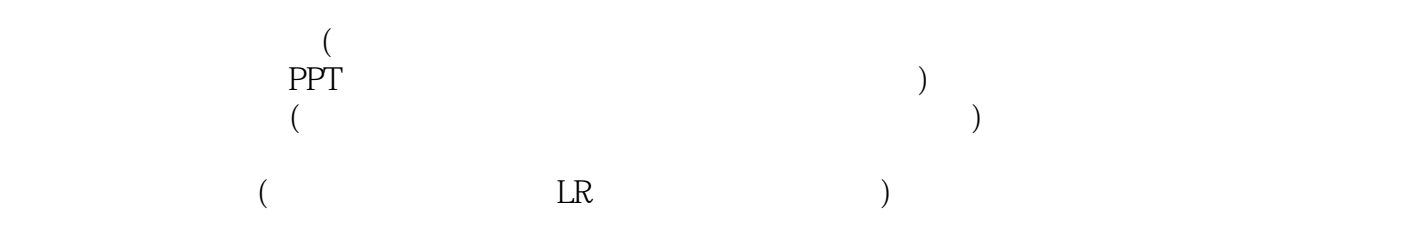

本站所提供下载的PDF图书仅提供预览和简介,请支持正版图书。

:www.tushu111.com